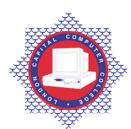

## **LONDON CAPITAL COMPUTER COLLEGE**

## Diploma in Information Technology (103) – Microsoft Access

| <b>Prerequisites:</b> Familiarity with Windows, mouse | <b>Corequisites:</b> A pass or higher in Certificate in |
|-------------------------------------------------------|---------------------------------------------------------|
| and keyboarding skills.                               | Information Systems.                                    |

Course Description: Most organisations maintain and manage large amounts of information. One of the most efficient and powerful information management computer applications is the relational database. Information can be stored, linked, and managed using a single relational database application and its associated tools. In this course, candidates will be introduced to the concept of the relational database by using the Microsoft Access relational database application and its information management tools. This course enable candidates to learn the operations of the Access database program to perform day-to-day responsibilities, and understand the advantages that a relational database program can bring to a business processes. Candidates will learn how to create new databases, design tables and create queries. Information will also be presented on how to import records from external sources such as an Excel workbook and how to copy records from one table to another through the use of an append query.

| day-to-day responsibilities, and understand the adva<br>to a business processes. Candidates will learn how | intages that a relational database program can bring                                                   |  |  |
|----------------------------------------------------------------------------------------------------|----------------------------------------------------------------------------------------------------|--|--|
| queries. Information will also be presented on how<br>Excel workbook and how to copy records from one      | to import records from external sources such as an                                                     |  |  |
| query.                                                                                                    |                                                                                                    |  |  |
| Required Materials: Recommended Learning                                                                   | Supplementary Materials: Lecture notes and                                                             |  |  |
| Resources.                                                                                                 | tutor extra reading recommendations.                                                                   |  |  |
| Special Requirements: Significant hands-on labs using Microsoft Access.                                    |                                                                                                    |  |  |
| <b>Intended Learning Outcomes:</b>                                                                         | Assessment Criteria:                                                                                   |  |  |
| 1 Describe a database. Be able to identify                                                                 | 1.1 Define the terms field, record, table, and                                                         |  |  |
| the types of objects and components of a                                                                   | database.                                                                                              |  |  |
| database. Analyse well designed databases and describe the database creation process.                      | 1.2 Identify the objects in an Access database.                                                        |  |  |
| P                                                                                                    | 1.3 Demonstrate how to add, edit, and delete records within a table.                                   |  |  |
|                                                                                                    | 1.4 Identify how to use existing forms and                                                             |  |  |
|                                                                                                    | reports.  1.5 Explain the importance of data validation                                                |  |  |
|                                                                                                    | in maintaining a table.  1.6 Explore how to apply a filter by form or                                  |  |  |
|                                                                                                    | selection.  1.7 Identify how to sort a table on one or                                                 |  |  |
|                                                                                                    | more fields.  1.8 Identify the one-to-many relationships in                                            |  |  |
|                                                                                                    | a database.                                                                                            |  |  |
|                                                                                                    | 1.9 Explain how changes in one table of a relational database affect other the tables in the database. |  |  |
|                                                                                                    | 1.10 Demonstrate how to enter field names and records in a table datasheet.                            |  |  |
|                                                                                                    | 1.11 Demonstrate how to create and save a table in Datasheet view.                                     |  |  |
|                                                                                                    | 1.12 Identify the components of the Microsoft Access window,                                           |  |  |
| 2 Describe the process of building a database and how to define table relationships.                       | 2.1 Explain in general terms how to design a table.                                                    |  |  |
| Define how data can be manipulated in a variety of ways. Identify sorting, hiding and unhiding.            | 2.2 Identify several data types and the associated properties.                                         |  |  |
| columns, adding and deleting records techniques.  Define a database's different views, wizards and         | 2.3 Demonstrate how to set the primary key of a table.                                                 |  |  |
| properties.                                                                                                | 2.4 Define how to use the Table Wizard to create a table; modify a table in Design view.               |  |  |

|                                                | 2.5  | Analyse how data validation is                                               |
|------------------------------------------------|------|------------------------------------------------------------------------------|
|                                                | 2.3  | implemented in a table.                                                      |
|                                                | 2.6  | Demonstrate how to use the Form                                              |
|                                                |      | Wizard to create a form; modify a form                                       |
|                                                |      | in Design view.                                                              |
|                                                | 2.7  | Distinguish between a bound control, an                                      |
|                                                |      | unbound control, and a calculated                                            |
|                                                |      | control.                                                                     |
|                                                | 2.8  | Identify how to add a combo box and                                          |
|                                                |      | command buttons to a form.                                                   |
|                                                | 2.9  | Explain how to use a form to add, edit,                                      |
|                                                |      | and delete records in the underlying                                         |
|                                                |      | table.                                                                       |
| 3 Define data and information. Describe        | 3.1  | Analyse the reports available through the                                    |
| how tables can be filtered. Discuss ways of    | 3.1  | Report Wizard.                                                               |
| filtering records. Describe the process of     | 3.2  | Identify the similarities between forms                                      |
| maintaining and querying an Access database.   |      | and reports with respect to the                                              |
| Describe how to produce reports and queries in |      | underlying controls.                                                         |
| Access.                                        | 3.3  | Define how to list the sections in a                                         |
|                                                |      | report.                                                                      |
|                                                | 3.4  | Identify how to use conditional                                              |
|                                                |      | formatting in a report.                                                      |
|                                                | 3.5  | Differentiate between a query and a                                          |
|                                                | 3.6  | table; define a dynaset.                                                     |
|                                                | 3.6  | Identify how to use the design grid to                                       |
|                                                | 3.7  | create and modify a select query.  Explain the use of multiple criteria rows |
|                                                | 3.7  | in a query.                                                                  |
|                                                | 3.8  | Demonstrate how to use concatenation to                                      |
|                                                | 3.0  | combine fields in a query or report.                                         |
|                                                | 3.9  | Demonstrate how to use an immediate If                                       |
|                                                |      | statement to create a calculated control.                                    |
|                                                | 3.10 | Define an action query.                                                      |
|                                                | 3.11 | Identify how to create a crosstab query.                                     |
| A Different Life Little B "                    | 4.1  | D                                                                            |
| 4 Define a relational database. Describe       | 4.1  | Demonstrate how to import data from an                                       |
| how external data is imported into Access.     |      | Excel workbook for inclusion in an Access database                           |
|                                                | 4.2  | Demonstrate how to use the                                                   |
|                                                | 1.2  | Relationships window to create a one-to-                                     |
|                                                |      | many relationship; define referential                                        |
|                                                |      | integrity.                                                                   |
|                                                | 4.3  | Demonstrate how to create a report that                                      |
|                                                |      | contains a relationships diagram                                             |
|                                                | 4.4  | Define how to create and modify a                                            |
|                                                |      | multiple-table select query.                                                 |
|                                                | 4.5  | Define how to create a totals query.                                         |
|                                                | 4.6  | Identify how to use Microsoft Graph to                                       |
|                                                | 4.7  | create a chart for inclusion in a report.                                    |
|                                                | 4.7  | Identify how to create a pivot table and                                     |
|                                                | 10   | associated pivot chart.                                                      |
|                                                | 4.8  | Explain how to create and modify a switchboard.                              |
|                                                | 4.9  | Demonstrate the object dependencies                                          |
|                                                | '.,  | that exist within a database.                                                |
|                                                | 4.10 | Illustrate how to compact and repair a                                       |
|                                                |      | database; back up a database.                                                |
| 5 Define referential integrity. Describe       | 5.1  | Distinguish between a primary key and a                                      |
| subforms and dynasets.                         | J.1  | foreign key.                                                                 |
| oueronno ana aynaocio.                         | 5.2  | Define referential integrity.                                                |
|                                                | 5.3  | Define how to use the Relationships                                          |
| <u>L</u>                                       |      | 423211037                                                                    |

|                                                                                    | 5.4<br>5.5<br>5.6<br>5.7 | window to create a one-to-many relationship.  Explain how the AutoNumber field type simplifies data entry.  Distinguish between a main form and a subform.  Define how to create a multiple-table query, then use the query to create a report.  Explore how to create a main form with linked subforms. |
|------------------------------------------------------------------------------------|--------------------------|----------------------------------------------------------------------------------------------------|
| 6 Outline advanced Access relationships. Be able to perform aggregate functions.   | 6.1                      | Define how to use the AutoNumber field type as the primary key for a new record.                                                                                                    |
| Be able to perform aggregate functions.                                            | 6.2                      | Explain the field types required when an AutoNumber field is in a relationship.                                                                                                    |
|                                                                                    | 6.3                      | Identify how to implement a many-to-<br>many relationship in Access.                                                                                                    |
|                                                                                    | 6.4                      | Demonstrate how to use the Cascade<br>Update and Cascade Delete options in a<br>relationship.                                                                                                    |
|                                                                                    | 6.5                      | Evaluate how to create a main form and subform based on a query.                                                                                                    |
|                                                                                    | 6.6                      | Define how to create a parameter query.                                                                                                    |
|                                                                                    | 6.7                      | Demonstrate how to use aggregate functions in a select query to perform calculations on groups of records.                                                                                                    |
|                                                                                    | 6.8                      | Illustrate how to use the Get External Data command to add tables from another database.                                                                                                    |
| 7 Describe how to build applications using the switchboard manager and macros.     | 7.1                      | Analyse how to use the Switchboard<br>Manager to create a multiple-level<br>switchboard.                                                                                                    |
|                                                                                    | 7.2                      | Illustrate how to use the Link Tables command to associate tables in one database with objects in a second database.                                                                                                    |
|                                                                                    | 7.3                      | Identify how macros automate an application.                                                                                                    |
|                                                                                    | 7.4                      | Explain the special role of the AutoExec macro.                                                                                                    |
|                                                                                    | 7.5                      | Explain how prototyping facilitates the development of an application.                                                                                                    |
|                                                                                    | 7.6                      | Demonstrate how to use the Unmatched Query Wizard and explain its significance.                                                                                                    |
|                                                                                    | 7.7                      | Demonstrate how to create a macro group.                                                                                                    |
| 8 Describe how to enhance an application using Visual Basic for Applications (VBA) | 8.1                      | Explain the relationship of VBA to Microsoft Office.                                                                                                    |
| using visual Busic for ripplications (VB11)                                        | 8.2                      | Explore how to create an event procedure.                                                                                                    |
|                                                                                    | 8.3                      | Analyse the VBA editor.                                                                                                    |
|                                                                                    | 8.4                      | Distinguish between the Procedure view                                                                                                    |
|                                                                                    | 8.5                      | and the Full Module view.  Define how to create a combo box to                                                                                                    |
|                                                                                    | 8.6                      | locate a record on a form.  Identify the parameters associated with                                                                                                    |
|                                                                                    | 0.0                      | the MsgBox function.                                                                                                    |
|                                                                                    | 8.7                      | Analyse how to create a procedure to facilitate data entry through keyboard                                                                                                    |

| 8.8 | shortcuts.  Demonstrate how to create a procedure to display application-specific error  |
|-----|------------------------------------------------------------------------------------------|
| 8.9 | messages.  Identify several types of data validation and various ways of implementation. |

## Recommended Learning Resources: Microsoft Access

|               | Microsoft® Office Access Inside Out. ISBN-10: 0735623252.                              |
|---------------|----------------------------------------------------------------------------------------|
|               | Microsoft® Office Access Step by Step. ISBN-10: 0735615179                             |
|               | New Perspectives on Microsoft Office Access, Comprehensive (New                        |
|               | Perspectives) by Joseph J. Adamski and Kathy T. Finnegan. ISBN-10: 142390589X          |
| Text Books    | • Special Edition Using Microsoft Office Access by Roger Jennings. ISBN-10: 0789735970 |
| Study Manuals | BCE produced study packs                                                               |
| CD ROM        | Power-point slides                                                                     |
| Software      | Microsoft Access                                                                       |